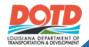

## e-Construction News August 2023 Edition

#### **Table of Contents**

- Key message **Upcoming Calendar**
- **HeadLight Heroes** Resources **Tips and Tricks**
- **Virtual Courses & Training** e-Construction Highlights

#### Key Message

Welcome to the August edition of our e-Construction newsletter. As we embrace this busy month for construction, we are thrilled to share our exciting Q2 accomplishments and unveil ongoing advancements in our software domain!

In Q2, our HeadLight users achieved remarkable feats, capturing 28,142 images, 456 videos, and an impressive total of 341,276 observations. These accomplishments reflect our unwavering commitment to excellence and our drive to harness cutting-edge technologies to enhance our construction projects.

Moreover, we're thrilled to share the latest developments in our software realm. The diligent efforts of our e-Construction team have resulted in advancements across various areas, including e-Ticketing, estimates, change orders, and funding processes. These improvements are designed to elevate your experience and efficiency, making your workflow faster and more streamlined than ever

Thank you for being an integral part of our journey as we continue to redefine excellence in construction! Sincerely,

-LADOTD e-Construction Team

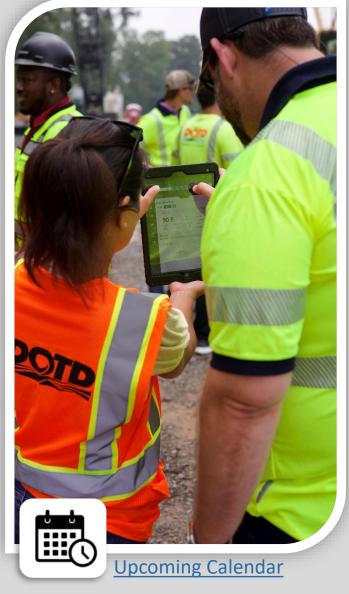

#### **Monthly Webinar**

08/08/2023 | 10:00AM CST

SIGN UP

ЛОІМ

- HeadLight Asphalt Roadway Report
- **New Observation Type**

#### **Q&A Session**

08/15/2023 | 10:00AM CST

SIGN UP

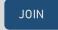

The conversation continues with a Q&A session this month! Bring your questions, concerns, and ideas and we'll provide the answers.

#### Micro Learning 08/31/2023 | 1:00pm CST

SIGN UP

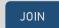

Elevate your efficiency with HeadLight's 20-minute session on "Bulk Labeling." Learn to label multiple observations at once, optimizing your time management.

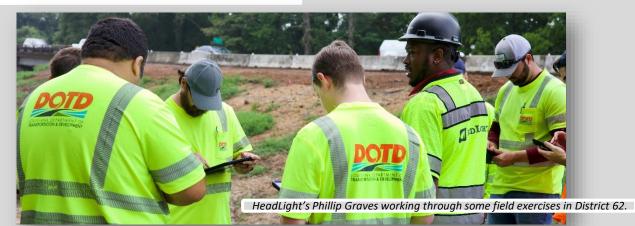

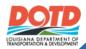

# e-Construction News August 2023 Edition

#### Resources

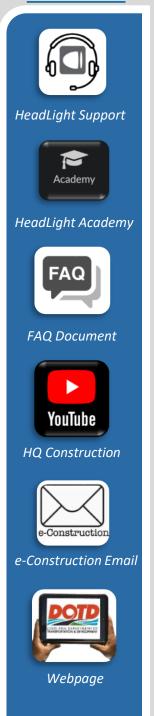

#### **HeadLight Heroes**

#### District 05- H.000665.6

Tech 7 Timmy McCallie is setting a remarkable example by actively showcasing and implementing the finest techniques he advocates for on projects. In the past 60 days, Timmy has consistently compiled Daily Work Reports containing visual data, paired with the corresponding context that enhances the understanding of these images and videos. Despite undoubtedly juggling numerous responsibilities, it's truly commendable to have a leader/supervisor who not only speaks persuasively but also demonstrates through action. Timmy, your dedication is highly valued and appreciated. Thank you for your unwavering commitment.

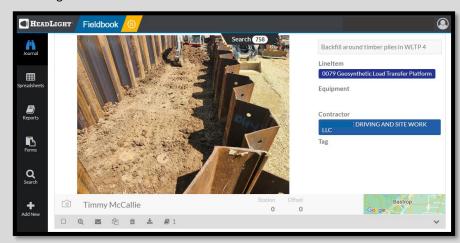

#### Spotlight on District 62: Embracing Fresh Knowledge

Recently we conducted some training in units in District 62 and challenged them to apply a few of those teachings. I just want to applaud that group for either applying that knowledge or working to sharpen those skills through constant practice.

Appreciate you District 62 for gaining, applying, and sharpening your new found knowledge so that you may shine light to the work being done in your area!

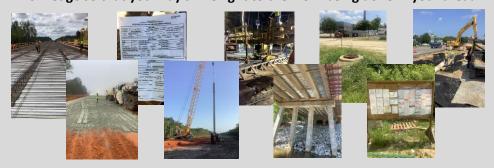

"Knowing is not enough; we must apply. Willing is not enough; we must do."

#### **Tips and Tricks**

#### Working offline

Do you have constant reception issues? Run into sync problems on the job? HeadLight offers an offline mode. This feature allows you to capture your observations without having to worry about sync or internet issues slowing down your progress. Follow the steps below to reduce or eliminate your sync issues when working in low connectivity areas.

- 1.Make sure you're completely logged out of HeadLight Fieldbook, you should see the login screen and your credentials saved.
- 2.Before tapping the Login button, look to your right and you should notice the words "Login Offline." 3.Tap "Login Offline."
- 4. After tapping, you might see a message appear "You will be unable to access the internet until you logout. Continue?" Tap "Proceed."
- 5. You will now see your normal HeadLight Fieldbook setup.
- 6.Proceed with creating your observations and don't forget to logout and back in normally to submit your report.

\*Disclaimer: Weather observations will be available offline (Requires internet access to pull real time data). Would suggest pulling data before entering the area or using your mobile device manually to add information.

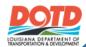

### e-Construction News

**August 2023 Edition** 

#### **VIRTUAL COURSES & TRAINING**

Quickly Share Images to Fieldbook

#### Can you spare 1 minute?

Check out e-Construction's first YouTube Short.
This one minute video shows the steps for uploading one or multiple images directly from the iPad gallery.

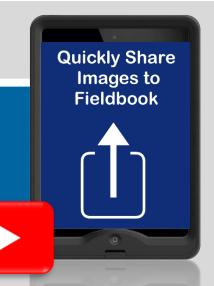

#### July e-Construction Webinar

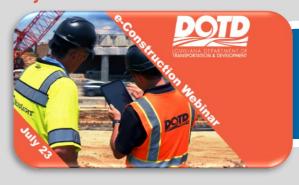

#### Missed the July e-Construction webinar?

Jam packed with short tutorials.

- HeadLight Request Forms
- Apple Magnifier Annotation
- SamplePlan Disposition Change
- Mandrel Form
- Quick Photo Share Live Demo

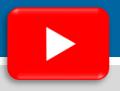

#### July e-CONSTRUCTION HIGHLIGHTS

#### e-Ticket Data Compilation and Analysis (e-Ticket Pilot)

### Did you know that your e-Ticketing data is used in data analysis by the e-Construction team?

Donna LeBlanc, Shawn Clark, and others in e-Construction are working to find new ways to compile contractor e-Tickets and DOTD inspector entries to provide in-depth data analysis for overall quality assurance in concrete mixes and pours. DOTD is working with industry to adjust batch tolerance specifications to align with actual batch ticket variances captured with

e-Tickets. This is just one of the ways in which e-Construction's digital data is striving to improve overall quality with data-driven decisions. Better concrete quality means that roads maintain their integrity for longer periods, resulting in long-term savings for DOTD and Louisiana taxpayers.

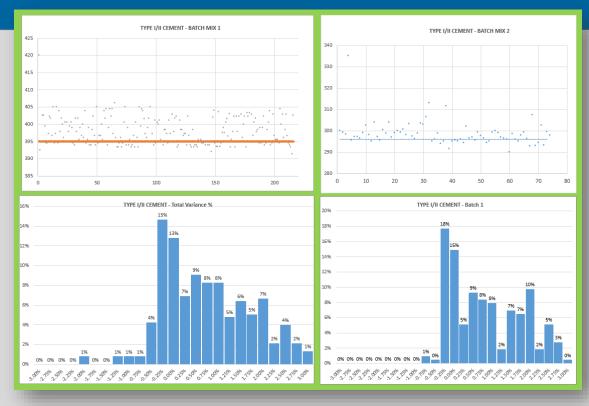